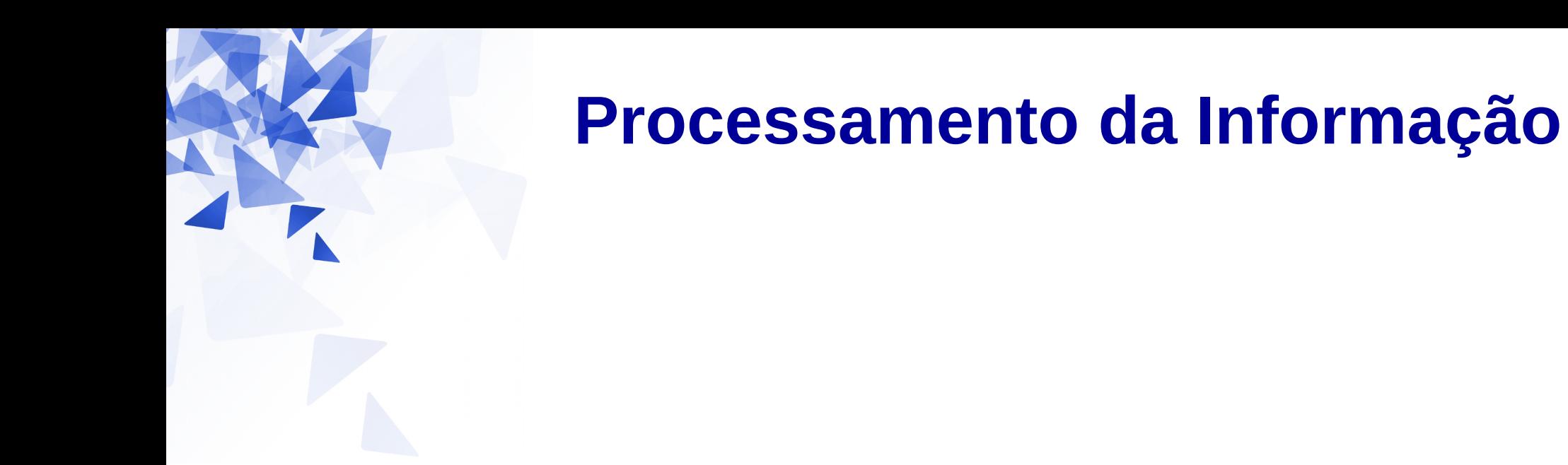

## **Conceitos básicos de modularização**

Prof. Jesús P. Mena-Chalco CMCC/UFABC

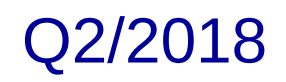

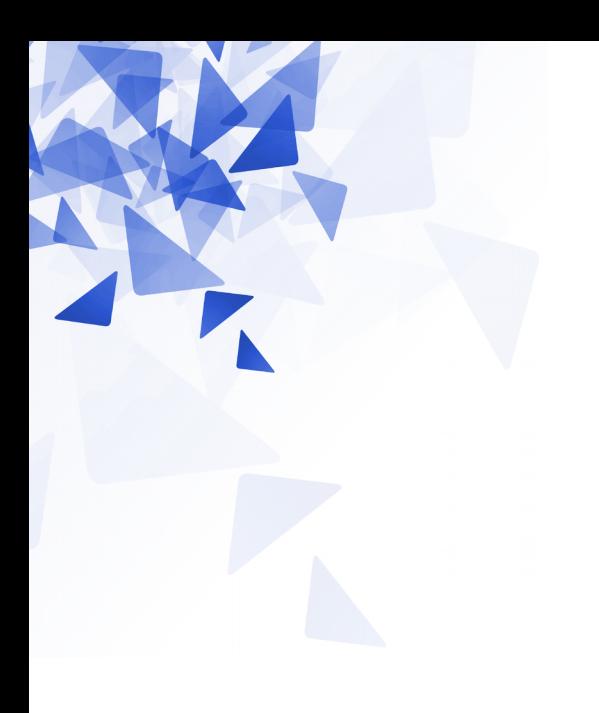

### **Precedência entre operadores**

#### **Ordem nas operações**

## **1+2-3\*4/2**

## **(1+2)-3\*(4/2)**

## **2\*3+12/3**

#### **Ordem nas operações**

### $1+2-3*4/2 = -3$

## $(1+2) - 3*(4/2) = -3$

## **2\*3+12/3 = 10**

# **2+3\*(4-5)**

# **(2+3)\*4-5**

#### **Ordem nas operações**

# $2+3*(4-5) = -1$

## **(2+3)\*4-5 = 15**

Em português: a **vírgula** é muito importante

# VAMOS **PERDER,** NADA FOI RESOLVIDO. VAMOS **PERDER NADA,** FOI RESOLVIDO.

Na matemática, os **parênteses** destacam a prioridade de cálculo: **as contas dentro de parênteses são resolvidas primeiro**.

 $(2+3)*4-5 = 15$ 

#### **Ordem entre operadores**

#### *Maior prioridade*

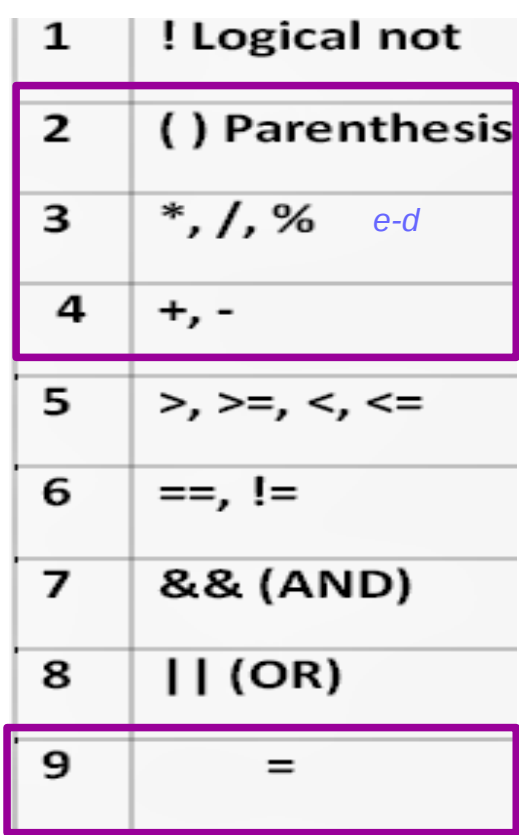

**x = 2\*(3+12)/5-5 x = 1**

*Menor prioridade*

Escreva a seguinte equação usando operadores binários:

$$
x = 7 + \frac{1}{14 - \frac{1}{9}}
$$

Escreva a seguinte equação usando operadores binarios:

$$
x = 7 + \frac{1}{14 - \frac{1}{9}}
$$

$$
x = 7 + 1/( 14-(1/9) );
$$

 $x = 7 + 1/(14-1/9)$ ;

#### Escreva a seguinte equação usando operadores binarios:

$$
x = 7 + \frac{1}{14 - \frac{1}{9}}
$$

$$
x = 7 + 1/(14-(1/9));
$$
  
\n
$$
x = 7 + 1/(14-1/9);
$$
  
\n
$$
7.0?
$$

#### Escreva a seguinte equação usando operadores binarios:

$$
x = 7 + \frac{1}{14 - \frac{1}{9}}
$$

$$
x = 7 + 1/(14-(1/9))
$$
;  

$$
x = 7 + 1/(14-1/9);
$$
 7.0 ?

Divisão inteira

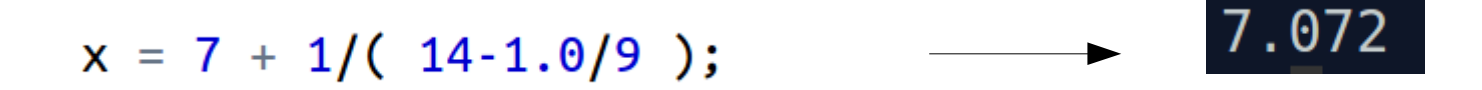

## **Motivação**

Exemplo de módulos (componentes) para Arduino:

- Entrada.
- Saída.

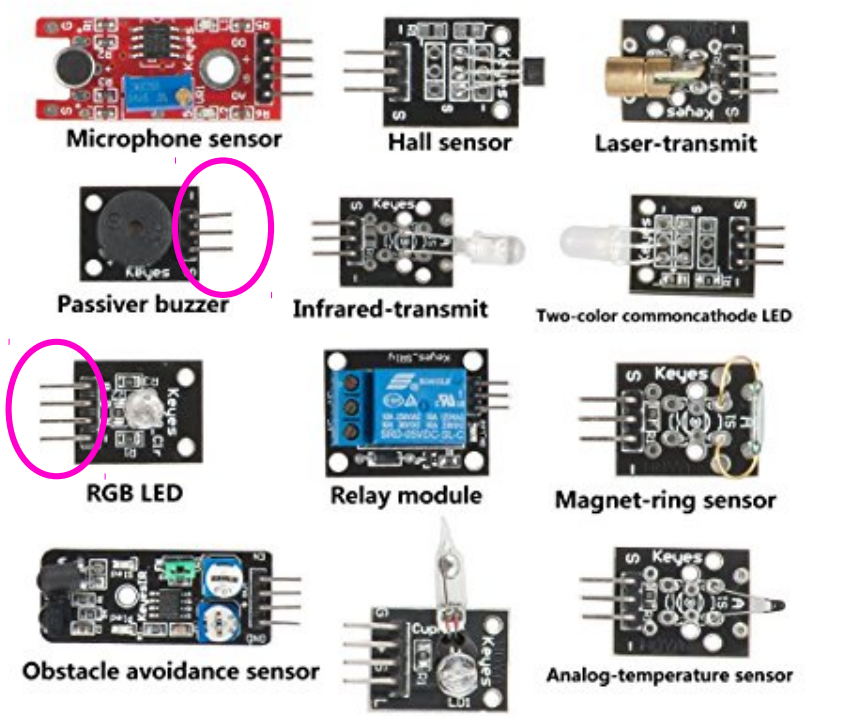

Magic-ring

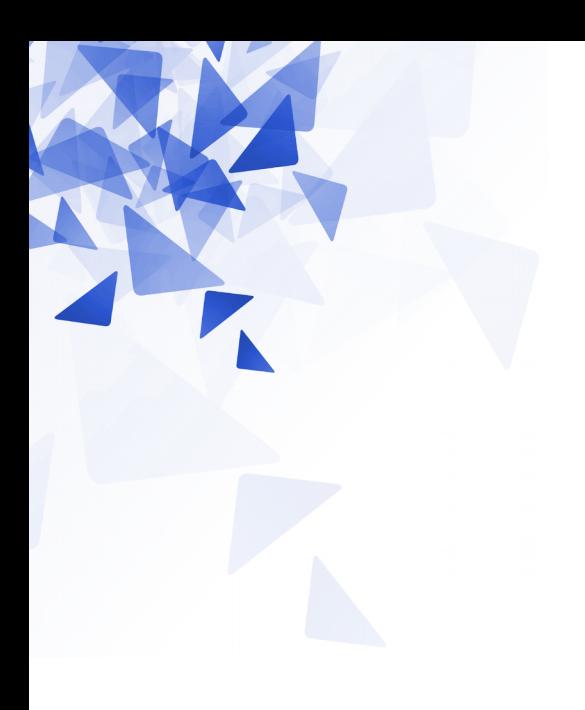

### **Módulos / Funções / Métodos**

### **Módulos / Funções / Métodos**

À medida que os problemas vão se tornando mais complexos, **os programas (solução) tendem a ficar mais extensos**.

Modularizar permite "**quebrar**" o problema em **subproblemas**.

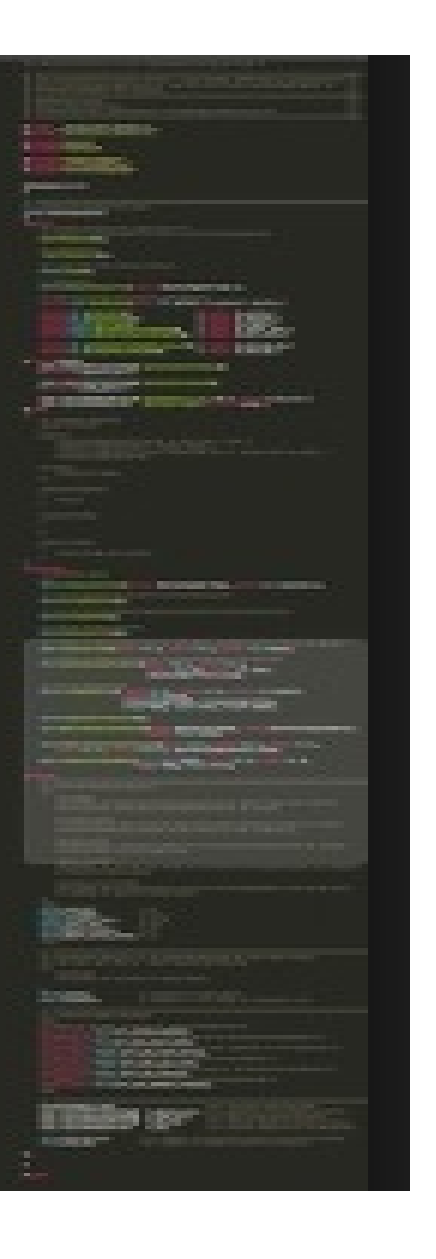

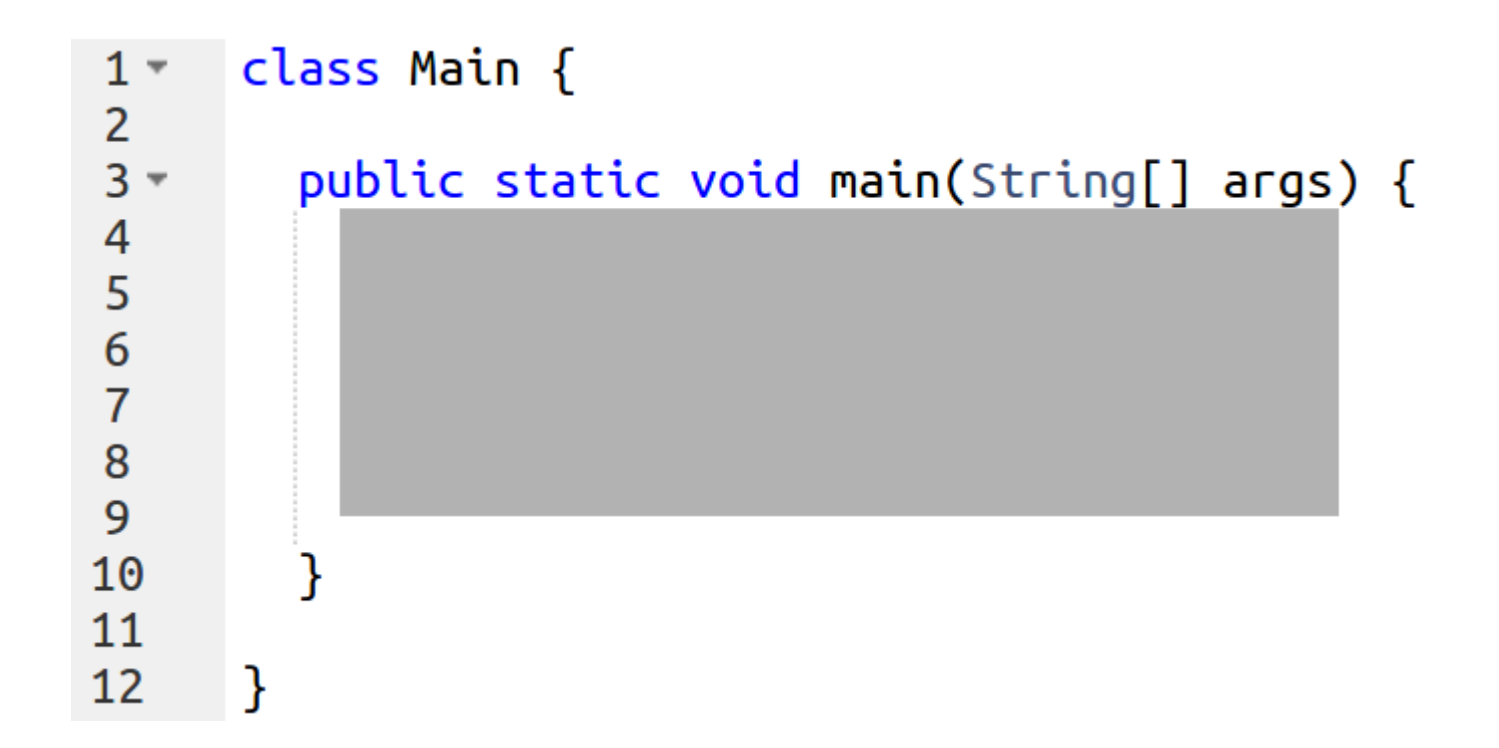

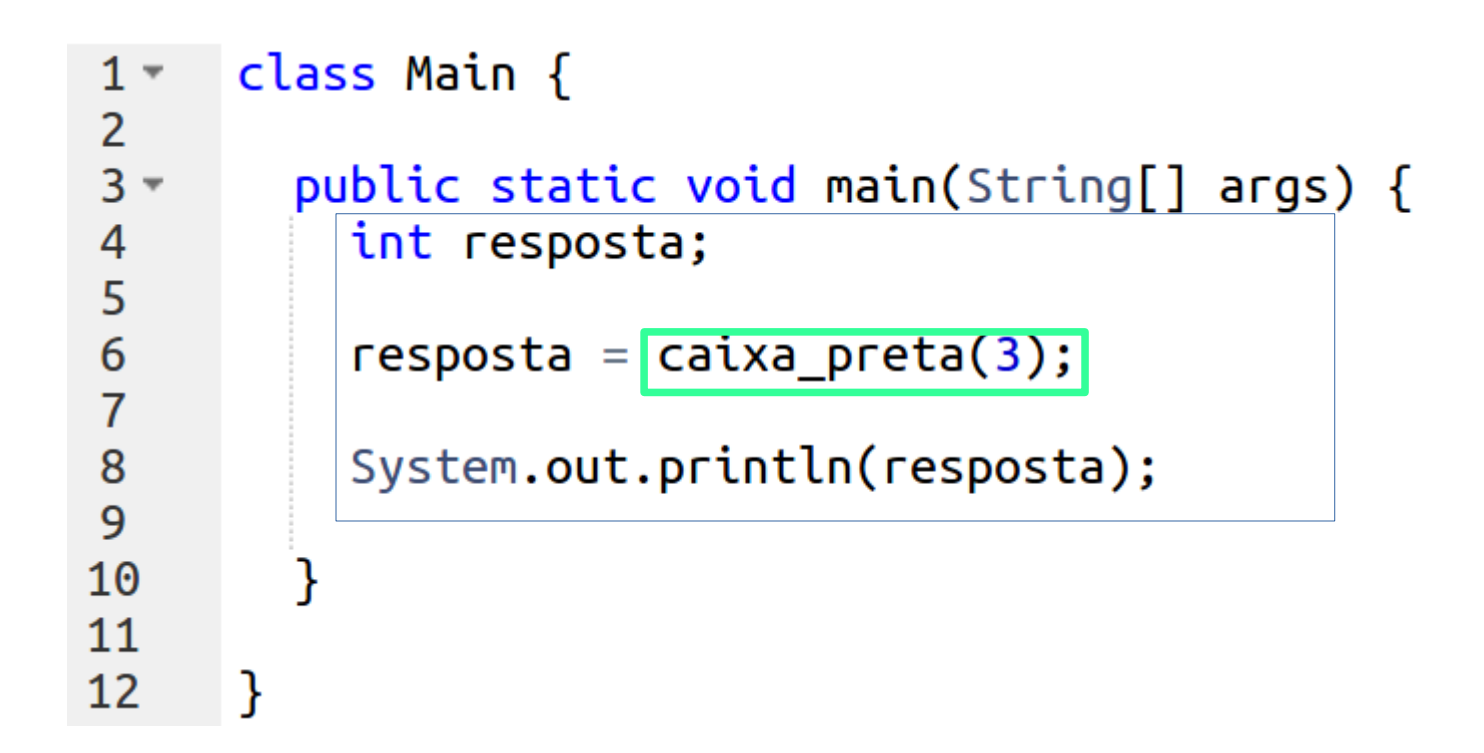

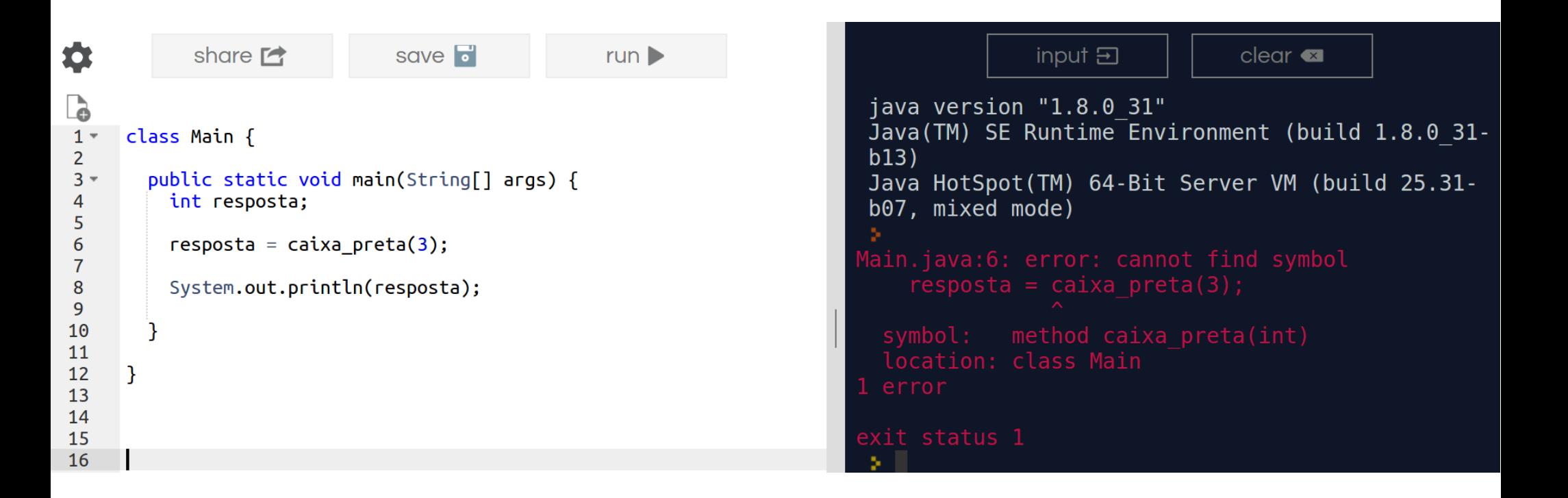

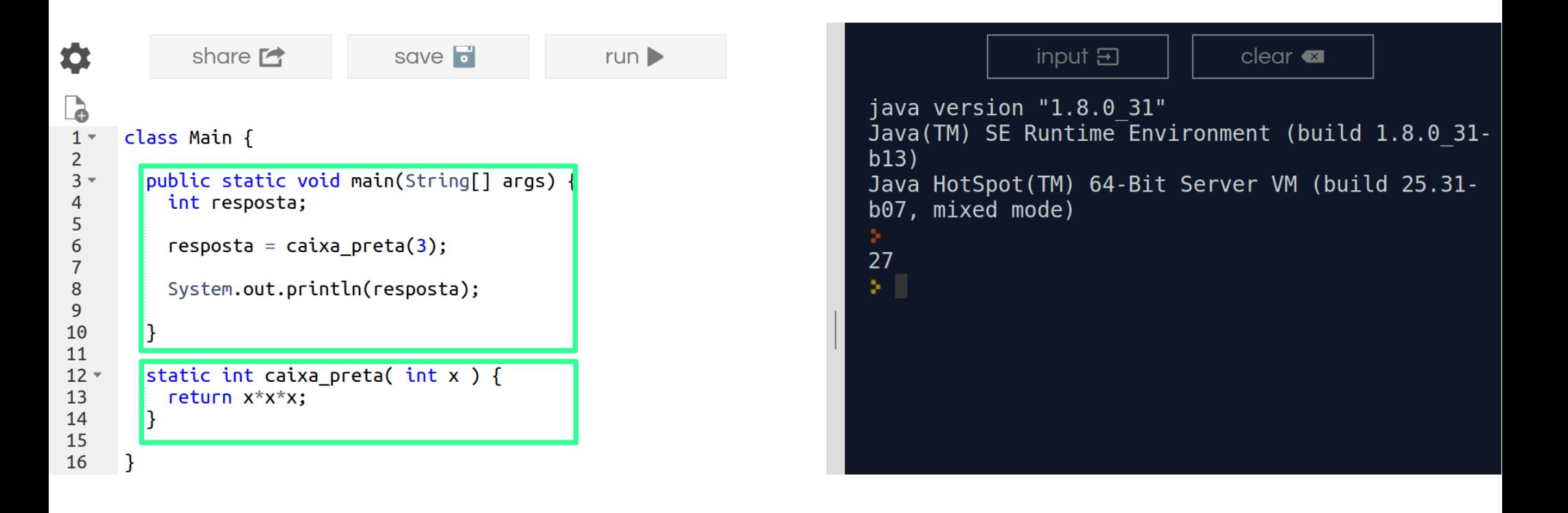

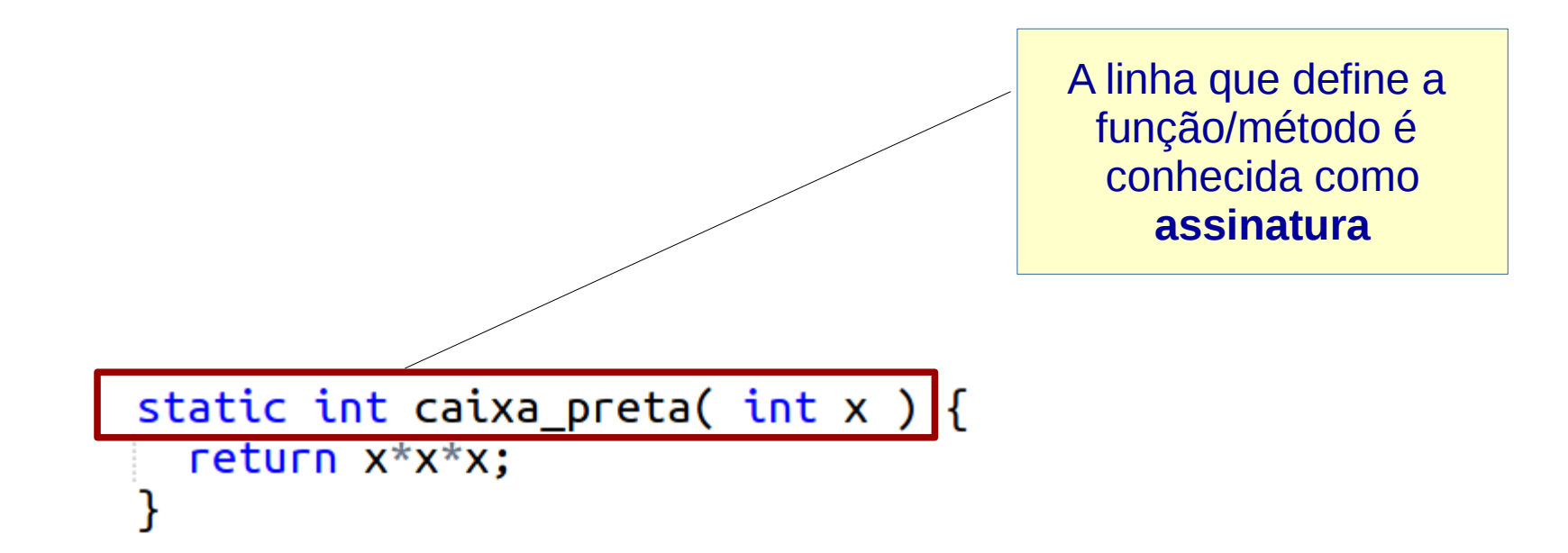

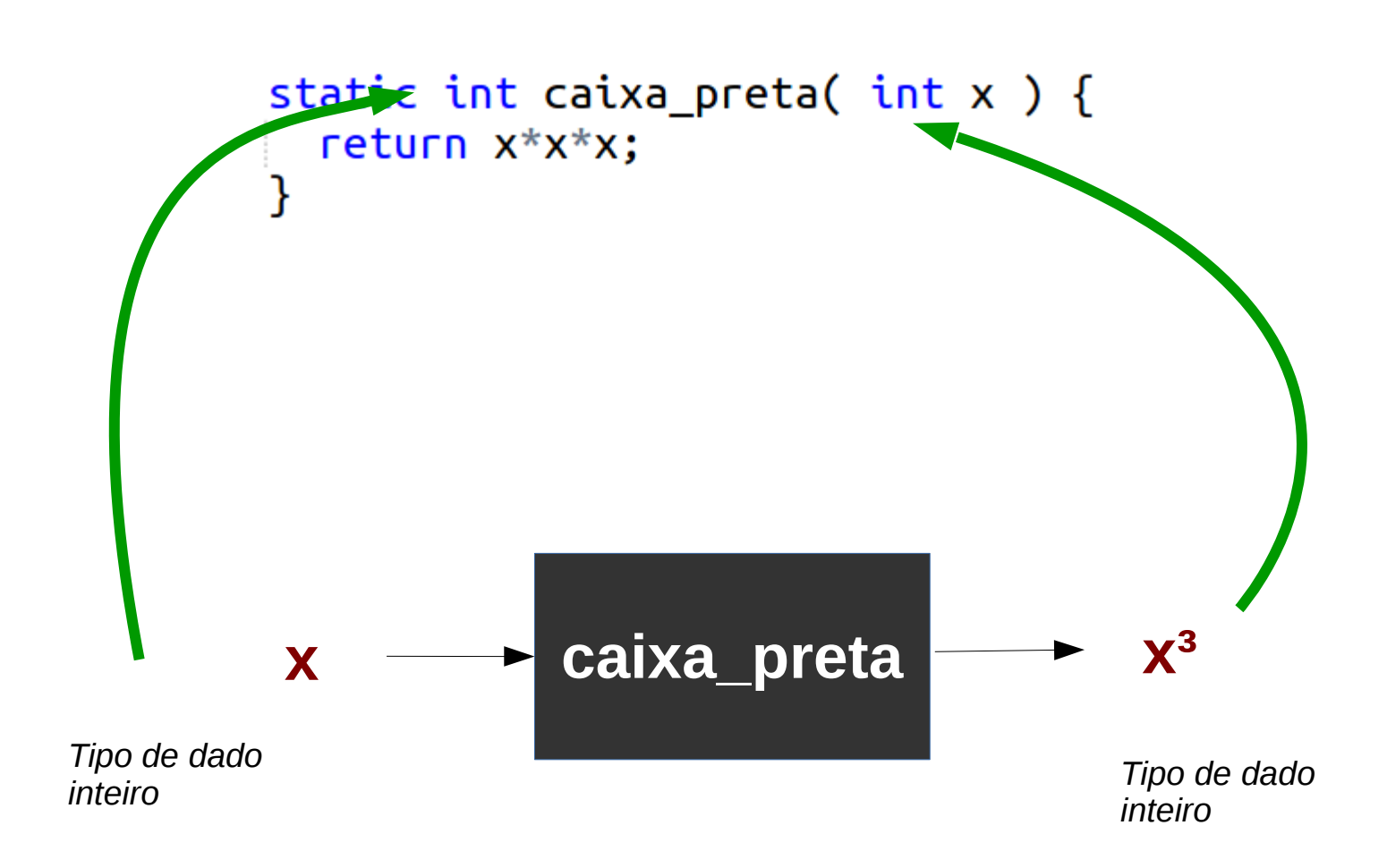

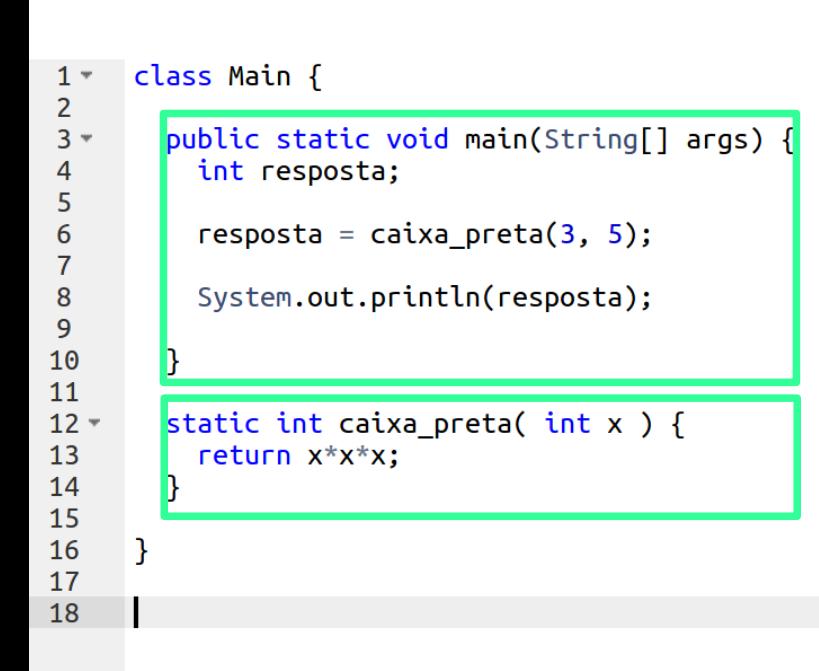

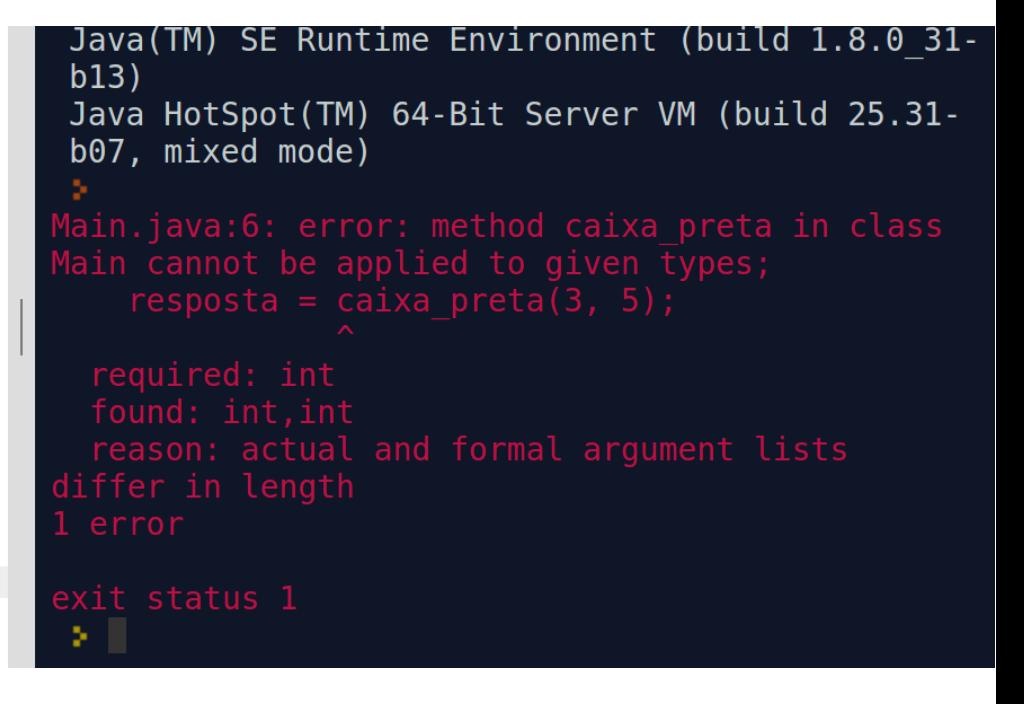

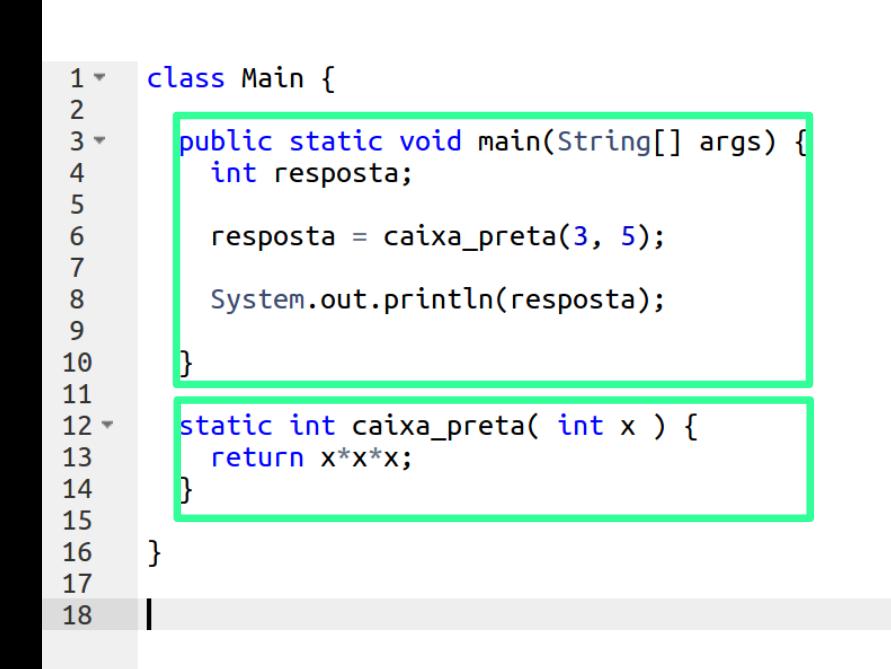

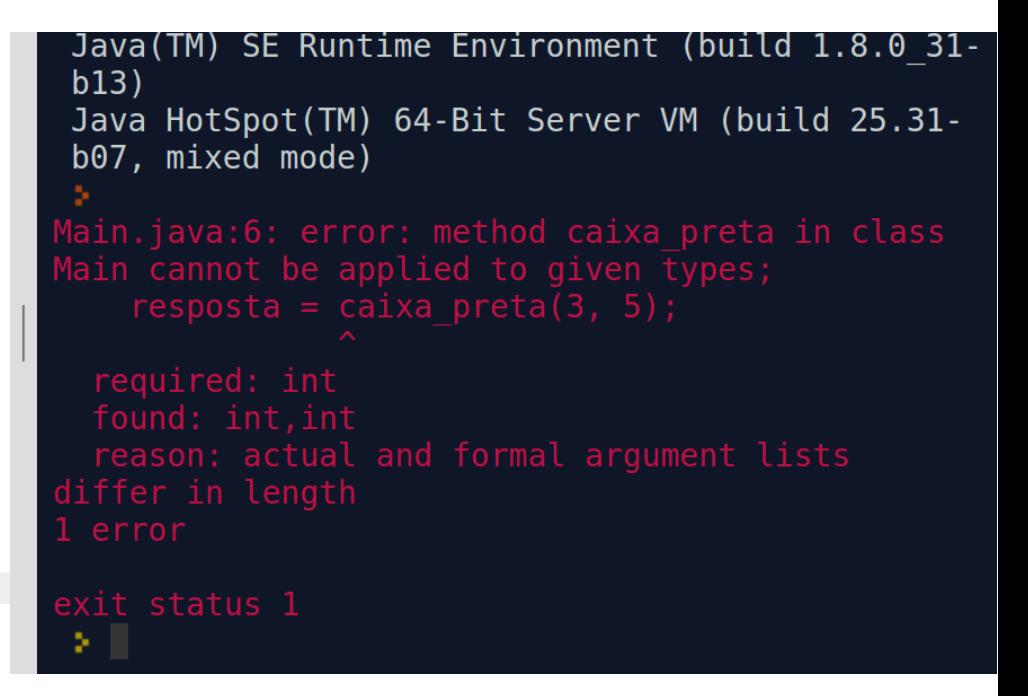

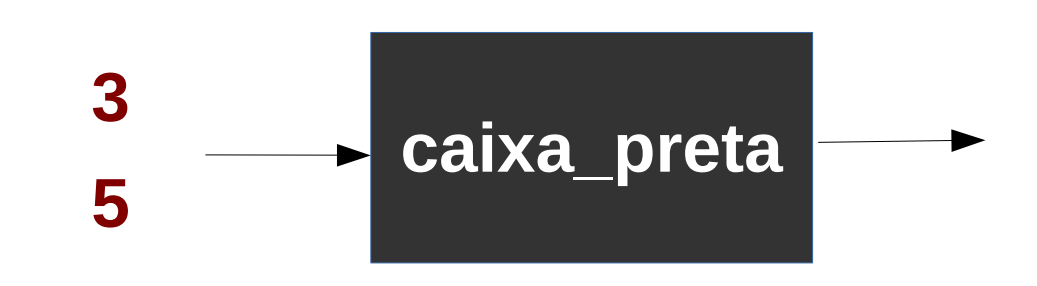

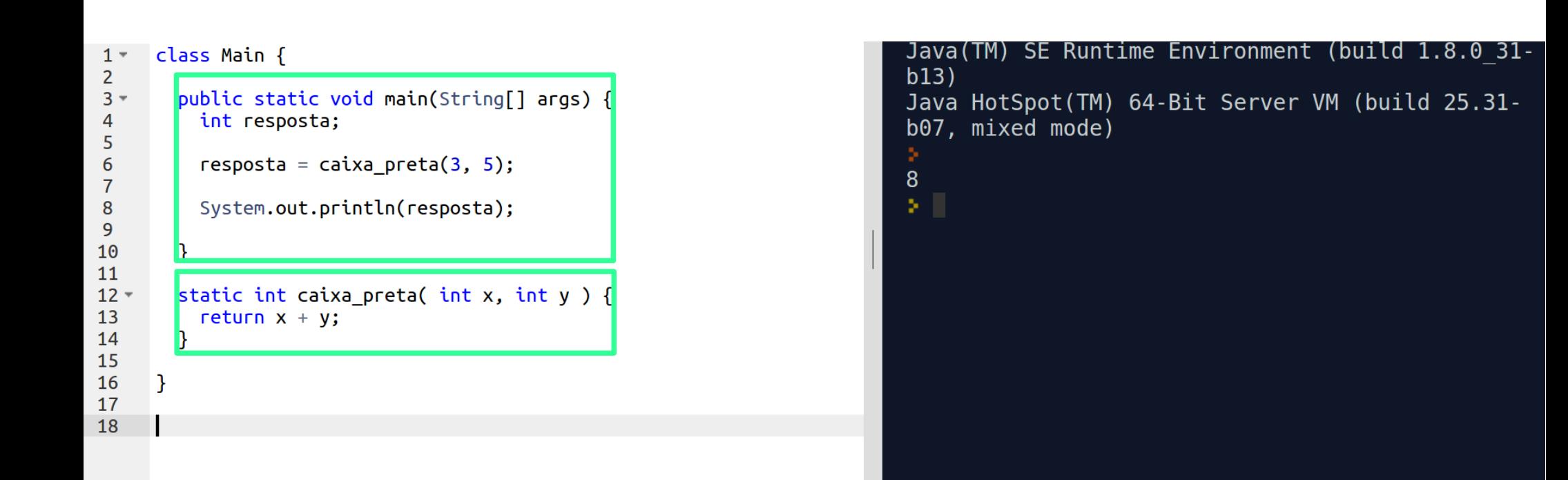

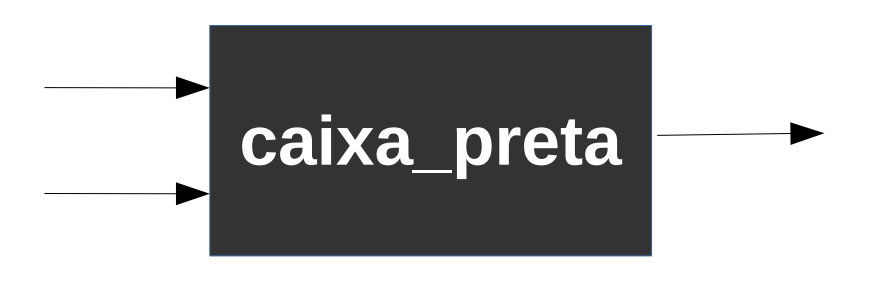

### **Leitura de 3 números (sem função)**

```
import java.util.Scanner;
\mathbf{1}\overline{2}class Main {
3 -\overline{4}public static void main(String[] args) {
5 -int numero1;
6
          int numero2;
\overline{7}int numero3;
8
9
          Scanner sc;
10
                    = new Scanner( System.in ) ;
11
          SC
12
          numero1 = sc.nextInt();13
          numero2 = sc.nextInt()14
          numero3 = sc.nextInt();
15
16
          System.out.println( numero1 + numero2 + numero3 );
1718
19
        }
20
21
```
Java(TM) SE Runtime Environment (build 1.8.0 31 $b13)$ Java HotSpot(TM) 64-Bit Server VM (build 25.31b07, mixed mode) 3  $\overline{4}$  $\overline{5}$  $12$ УI.

### **Leitura de 3 números (com função)**

```
import java.util.Scanner;
3 -class Main {
5 -static int somar numeros( int a, int b, int c) {
       return a+b+cl }
      public static void main(String[] args) {
9 -10
       int numero1:
11
        int numero2;
12int numero3:
        Scanner sc = new Scanner( System.in);
13
15
        numero1 = sc.nextInt();
        numero2 = sc.nextInt();16
       numero3 = sc.nextInt();
17
18
19
        20
22
    }
24
```
 $\mathbf{1}$ 

 $\overline{2}$ 

4

6

 $\overline{7}$ 

8

14

21

23

Java(TM) SE Runtime Environment (build 1.8.0 31-b13) Java HotSpot(TM) 64-Bit Server VM (build 25.31-b07, mixed mode) 10 20 30 60 ×Щ.

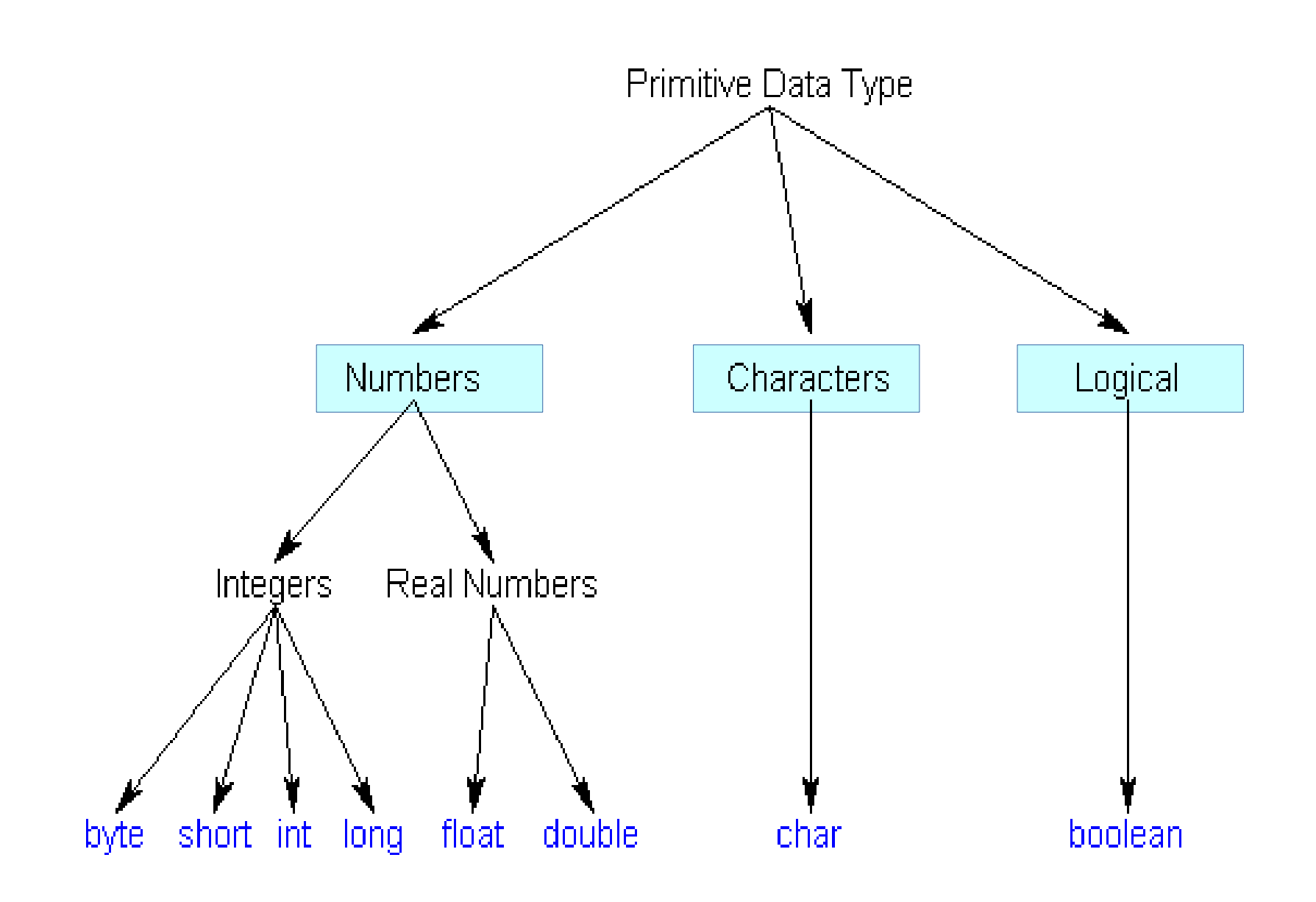

### **Leitura de 3 números (com função)**

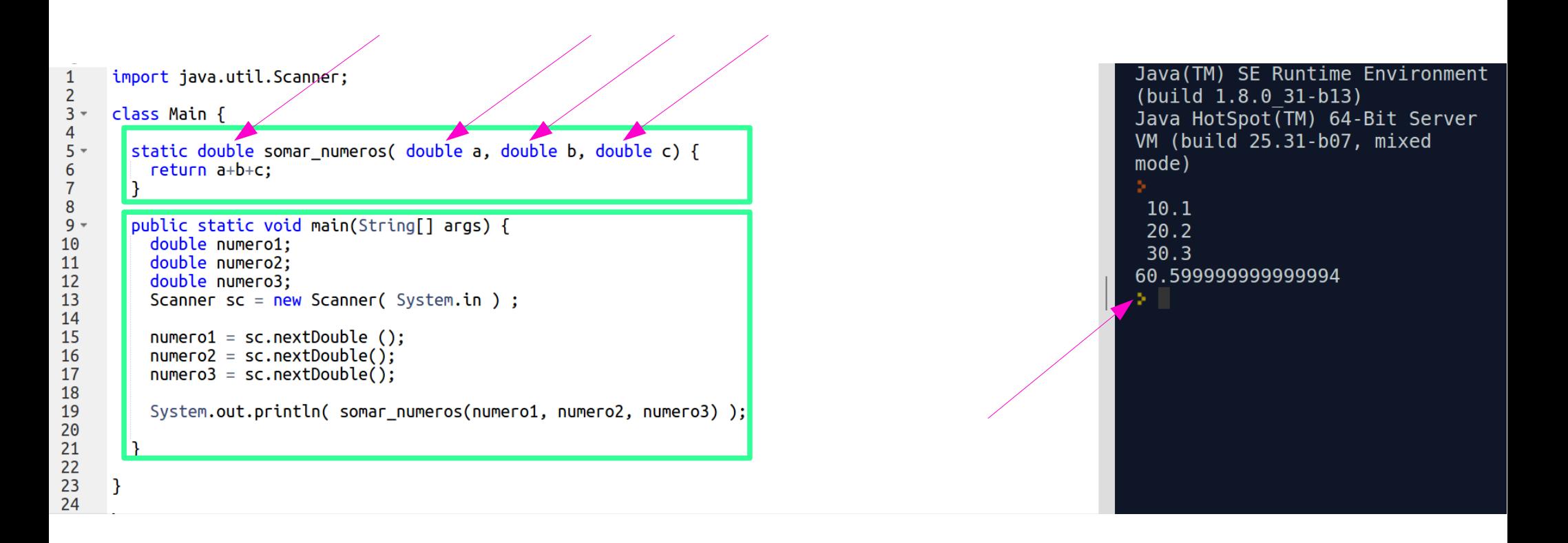

```
import java.math.*;
\mathbf{1}\overline{2}3 -class Main \{\overline{4}5 -public static void main(String[] args) {
6
           System.out.println(Math.pow(2, 8));
\overline{7}8
9
           System.out.println( Math.sqrt(2) );
10
           System.out.println( Math.ceil(3.5678));
11
12<sup>1</sup>System.out.println( Math.floor(3.5678) );
1314
15
           System.out.println( Math.abs(-80) );
16
           System.out.println( Math.PI );
17
18
19
         \mathcal{F}20
21\mathcal{I}
```
Java(TM) SE Runtime Environment (build  $1.8.0 31-b13)$ Java HotSpot(TM) 64-Bit Server VM (build 25.31-b07, mixed mode)  $256.0$ 1.4142135623730951  $4.0$  $3.0$ 80 3.141592653589793

#### **Volume de um cilindro**

Crie uma **função**, em Java, que calcule o volume de um cilindro com raio **r** e altura **h**.

**Assinatura:** static double calcularVolume(double r, double h)

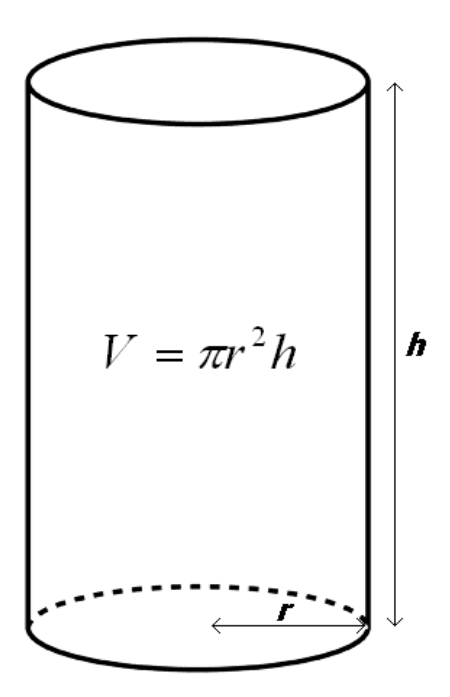

```
static double calcularVolume(double r, double h) {
    return Math.PI * r*r * h;
\mathcal{E}
```

```
import java.math.*;
 1
 \overline{2}public class Main
 3
4 -\{static double calcularVolume(double r, double h) {
 5 -return Math.PI * r*r * h;
 6
 \overline{7}8
          public static void main(String []args) {
 9 -double r, h;
10
11
12r = 2;13h = 10;14
              System.out.println(calcularVolume(r, h));
15
16
     \mathcal{E}17
```
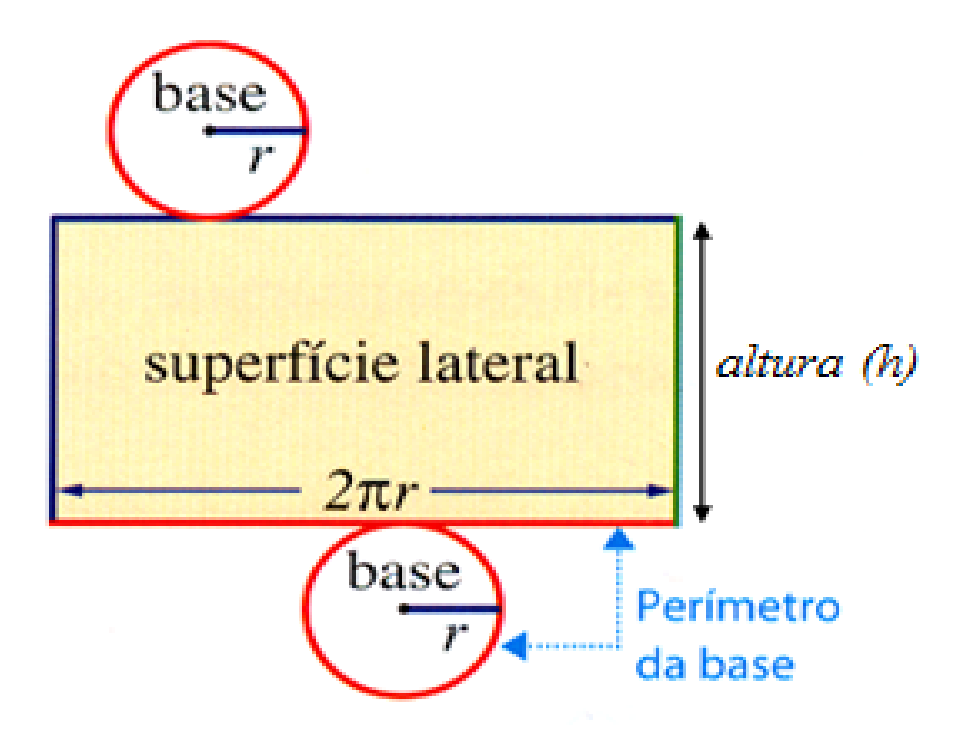

 $A_{cilindro} = A_{lateral} + 2 \times A_{base}$ 

 $A_{cilindro} =$  perímetro da base  $\times$  altura +  $2\times A_{base}$ 

 $A_{cilindro} = 2\pi rh + 2\pi r^2$ 

$$
Area = 2\pi r(r+h)
$$

```
import java.math.*;
 \mathbf{1}\overline{2}public class Main
 \overline{3}4 -\{static double calcularVolume(double r, double h) {
 5 -return Math.PI * r*r * h;6
 \overline{7}8
 9 -static double calcularArea(double r, double h) {
               return 2*Math.PI*r*(r+h);10<sup>°</sup>11
12public static void main(String []args) {
13 -double r, h;
14
15
16
               r = 2:
               h = 10;17
18
              System.out.println(calcularVolume(r, h));
19
              System.out.println(calcularArea(r, h));
20
21
     }
22
```
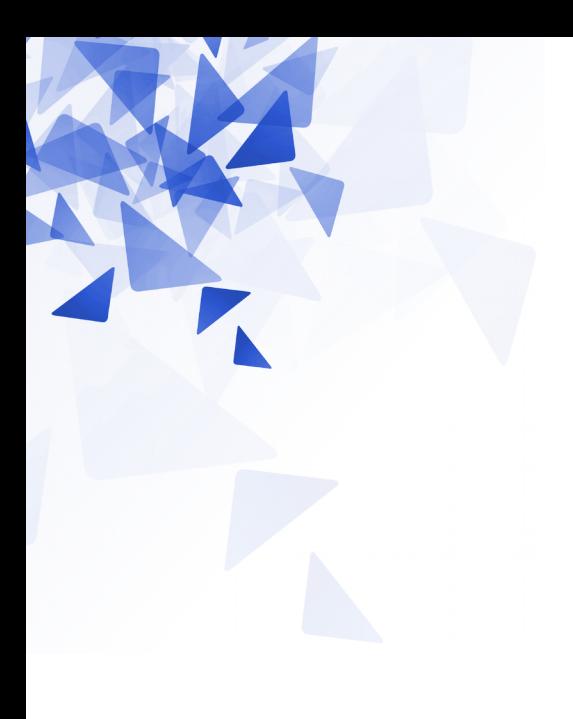

## **Fibonacci**

Os números de Fibonacci foram propostos por Leonardo di Pisa (Fibonacci), em 1202, como uma solução para o problema de determinaro tamanho da população de coelhos.

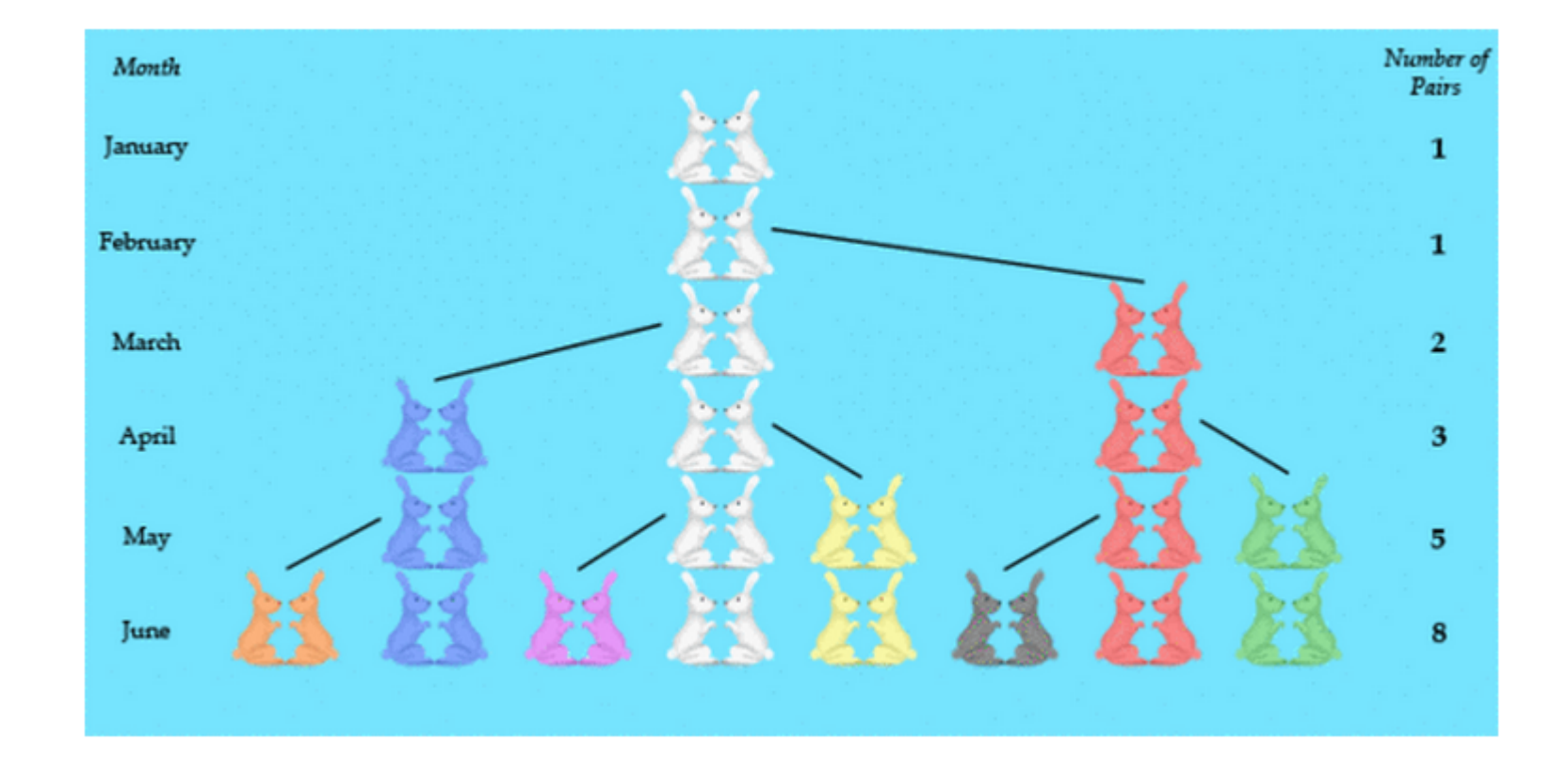

(\*) fonte <http://www.oxfordmathcenter.com/drupal7/node/487>

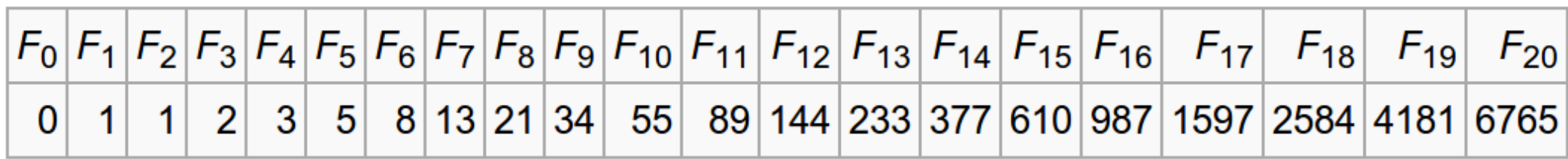

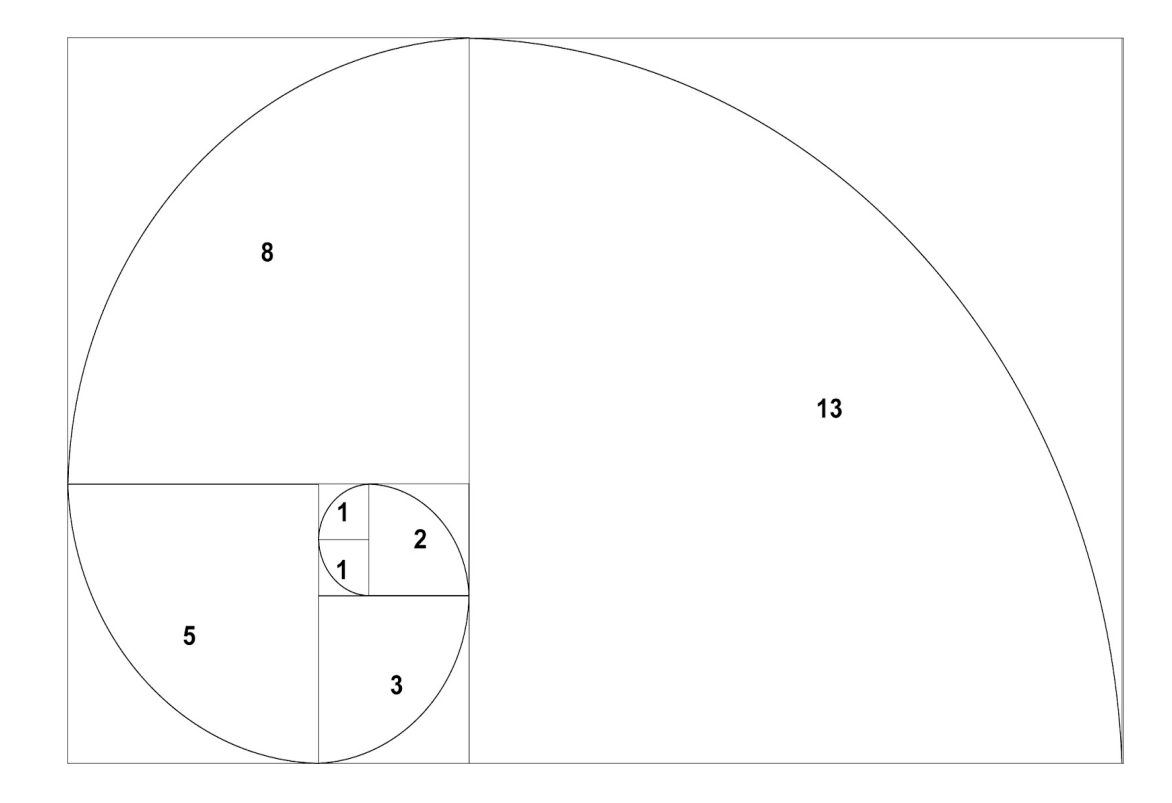

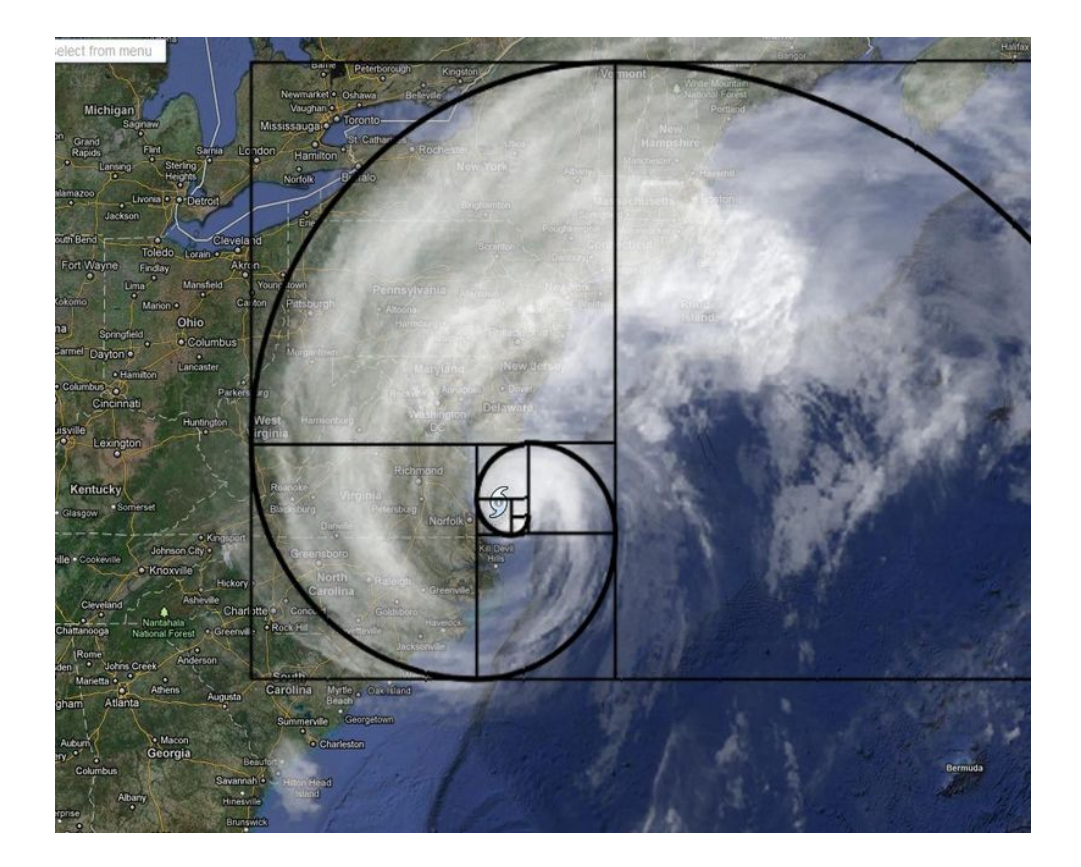

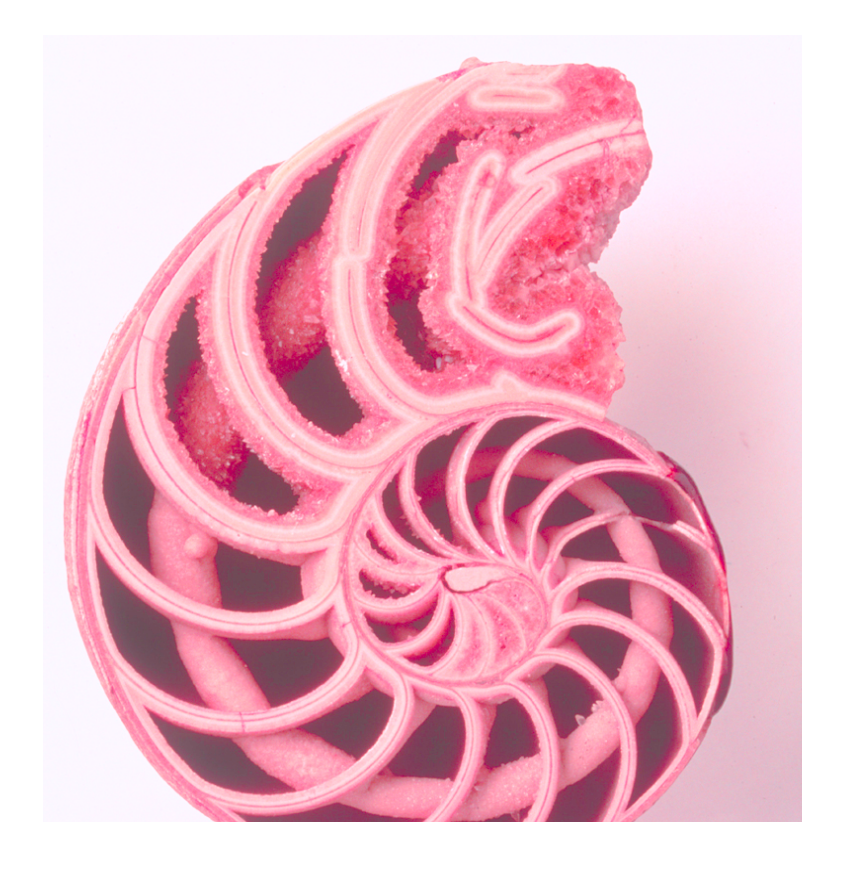

#### <https://www.youtube.com/watch?v=SjSHVDfXHQ4>

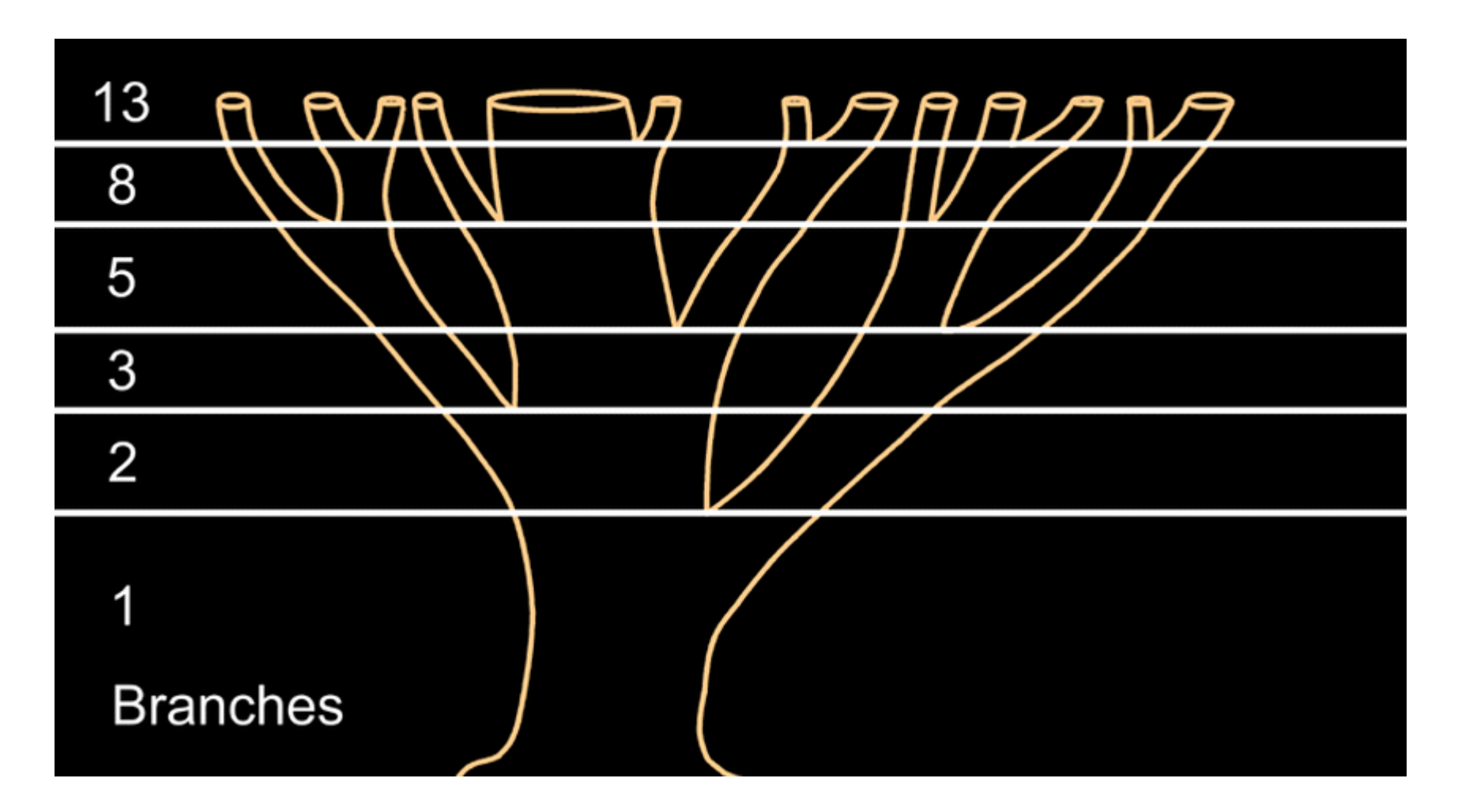

(\*) fonte <http://britton.disted.camosun.bc.ca/fibslide/jbfibslide.htm>

- Os números de Fibonacci estão relacionados com a razão aurea .
- O i-ésimo número pode ser aproximado pela seguinte equação (formula explícita):

$$
F_i = \left\lfloor \frac{\left(\frac{1+\sqrt{5}}{2}\right)^i - \left(\frac{1-\sqrt{5}}{2}\right)^i}{\sqrt{5}} \right\rfloor
$$

**Crie uma função/método em Java que receba um número inteiro i, e devolva Fi.**

Assinatura: static double iessimoTermo(int i)

```
static double iessimoTermo(int i) {
    double var1, var2, var3;
    var1 = Math.pow( (1+Math.sqrt(5))/2, i);var2 = Math.pow( (1-Math.sqrt(5)) / 2, i);var3 = Math.sqrt(5);return Math.floor((var1-var2)/var3);
```

```
import java.math.*;
 1
 \overline{2}\overline{3}public class Main
 4 -₹
         static double iessimoTermo(int i) {
 5 -6
 \overline{7}double var1, var2, var3;
 8
 9
               var1 = Math.pow( (1+Math.sqrt(5))/2, i);var2 = Math.pow( (1-Math.sqrt(5))/2, i);10
               var3 = Math.sqrt(5);11
12
               return Math.floor((var1-var2)/var3);
1314
15
         public static void main(String \lceil]args) {
16 -17
               System.out.println( iessimoTermo(10) );
18
               System.out.println( iessimoTermo(11) );
19
               System.out.println( iessimoTermo(12) );
20
21
22
```
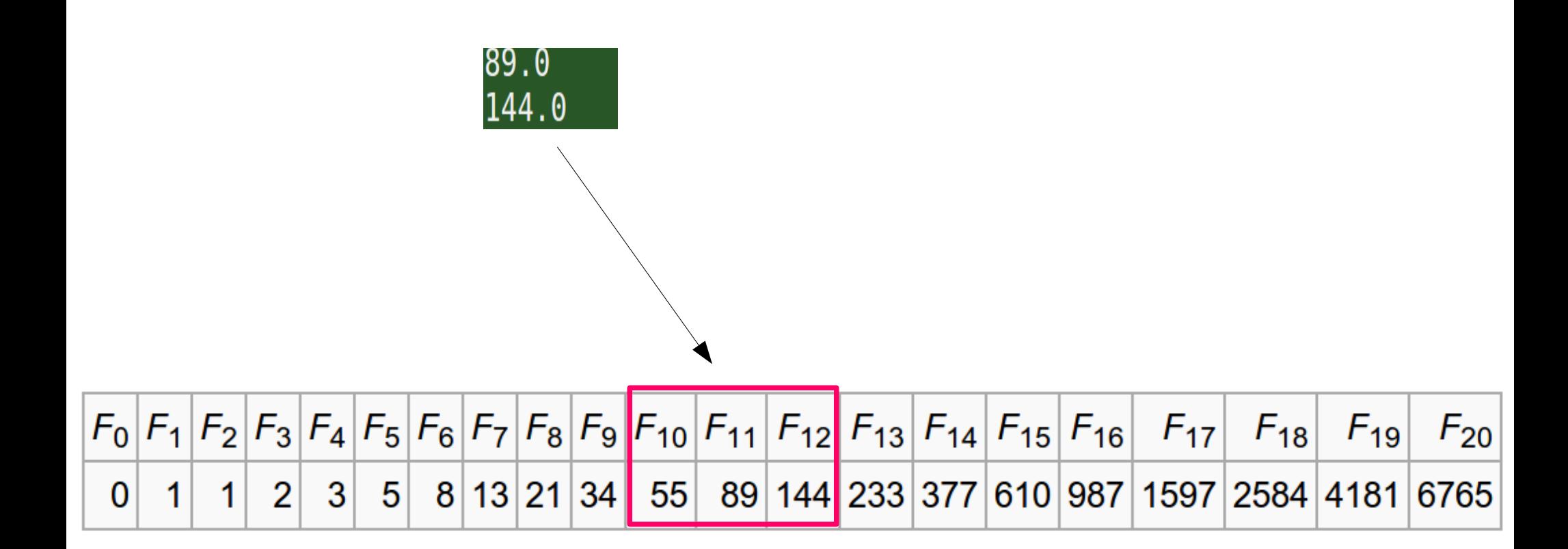

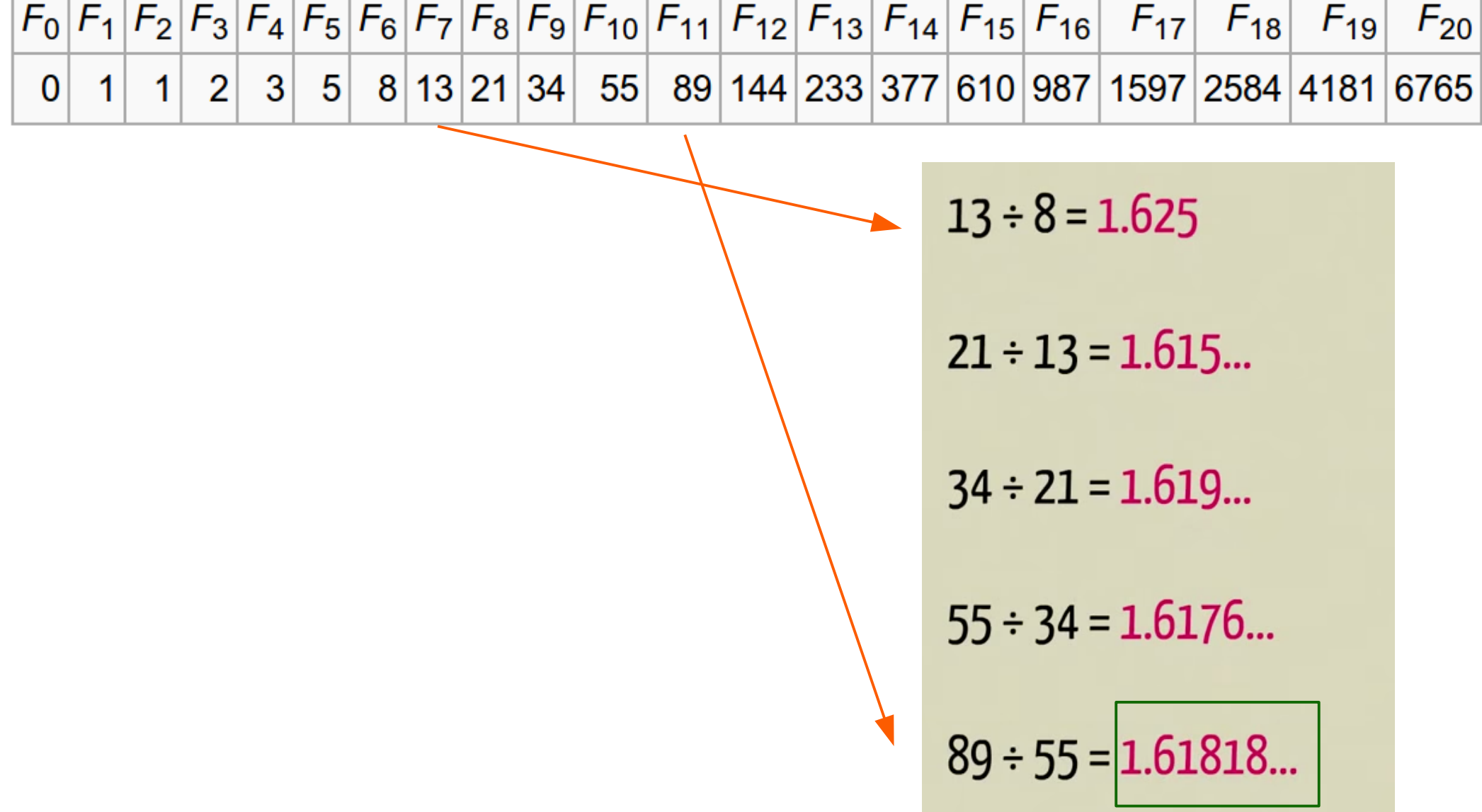

┰

 $\sim$ 

т

┱

*Golden ratio*

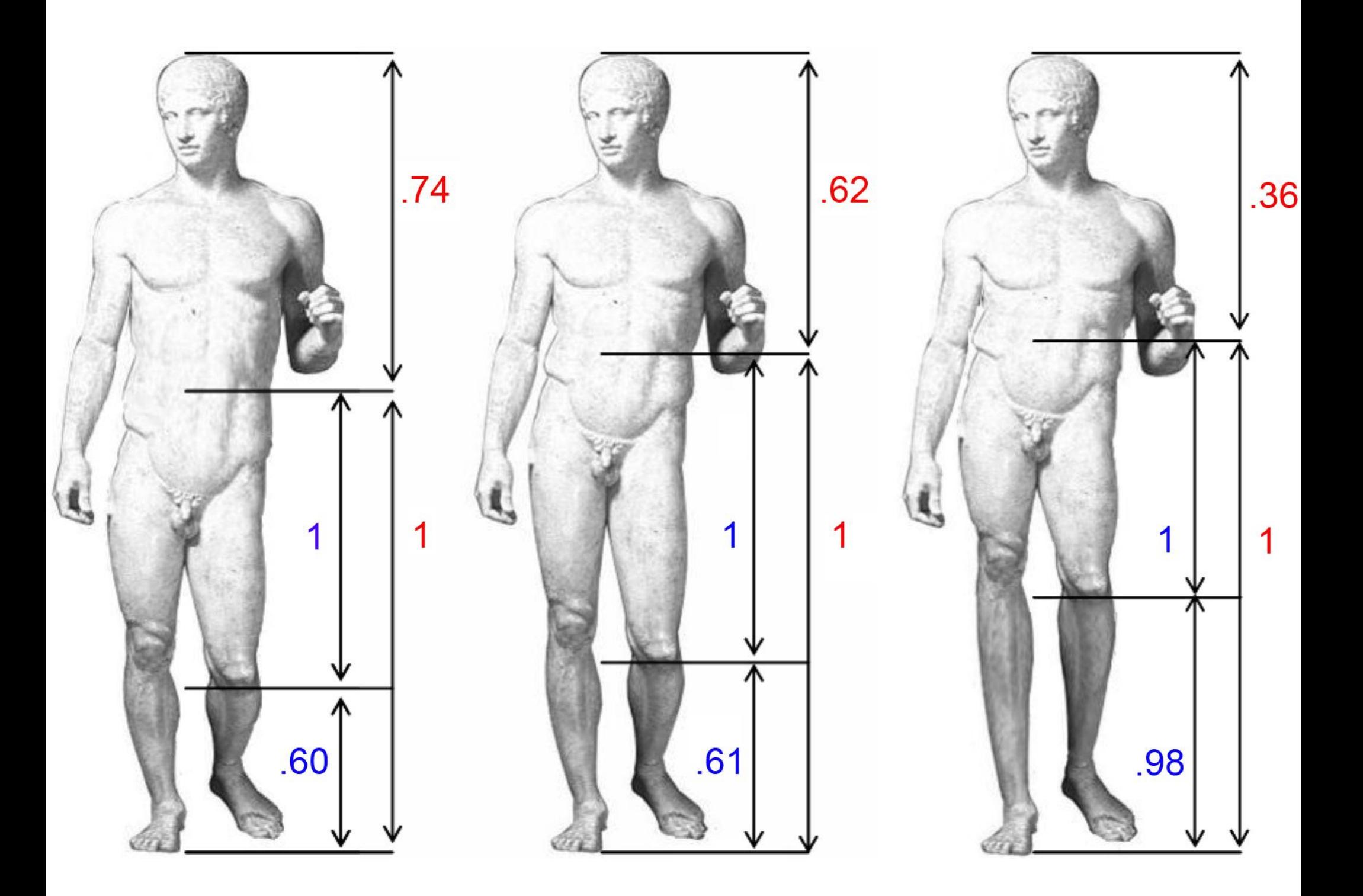

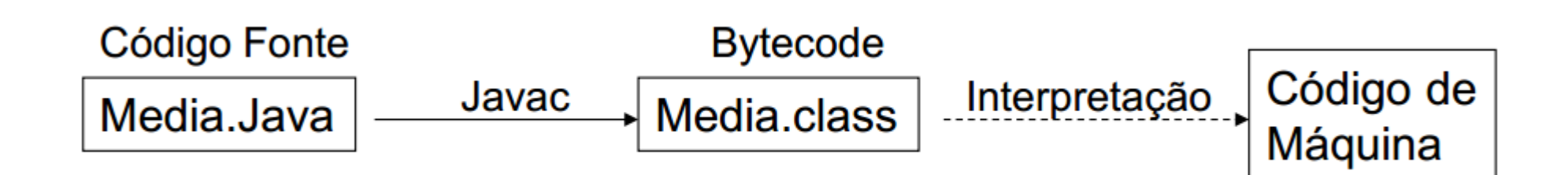

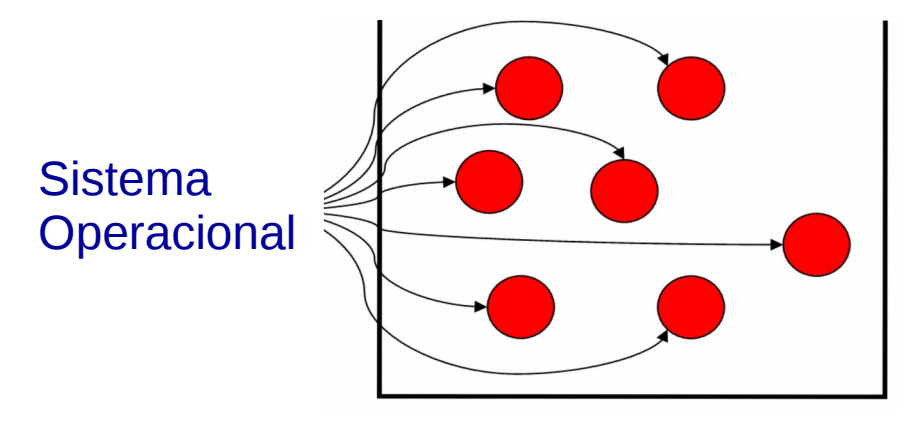

 *Processos*

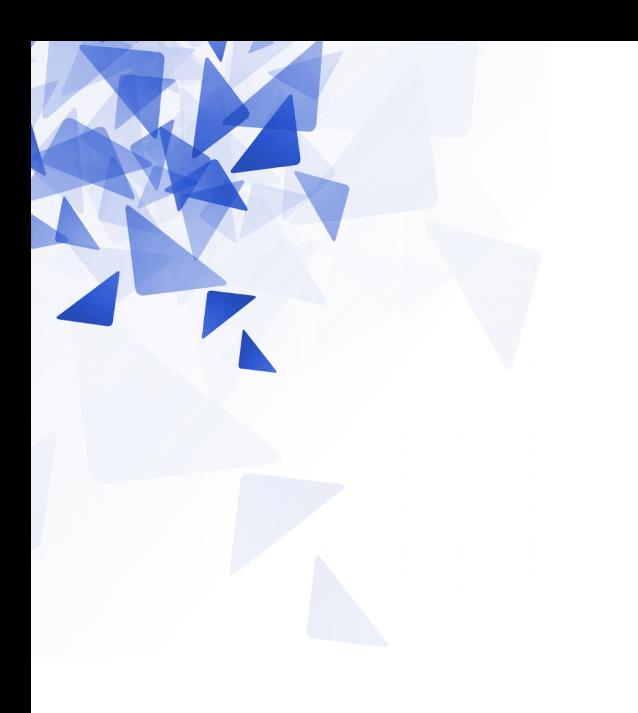

#### **Atividade em aula**

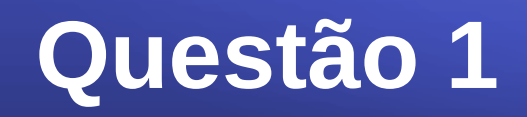

Os dois programas fazem a mesma operação? Sim/Não. **Justifique** 

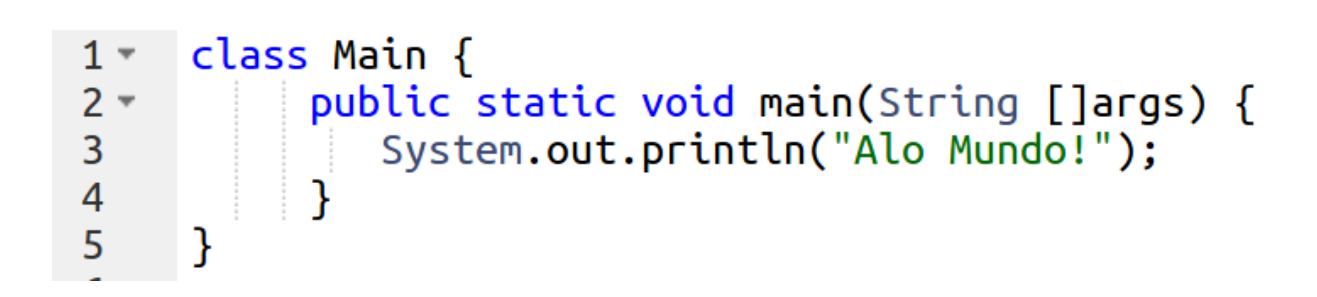

class Main{public static void main(String []args){System.out.println  $\mathbf{1}$  $('Alo Mundo!');\}$ 

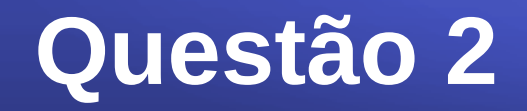

Qual é o valor de cada uma das seguintes variáveis?

 $int x1;$  $int x2;$ double x3;  $x1 = 2*3*4-7;$  $x2 = 2**3*4-7$ ;  $x3 = 1.0/2/1*20+1.5;$ 

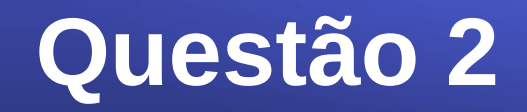

Qual é o valor de cada uma das seguintes variáveis?

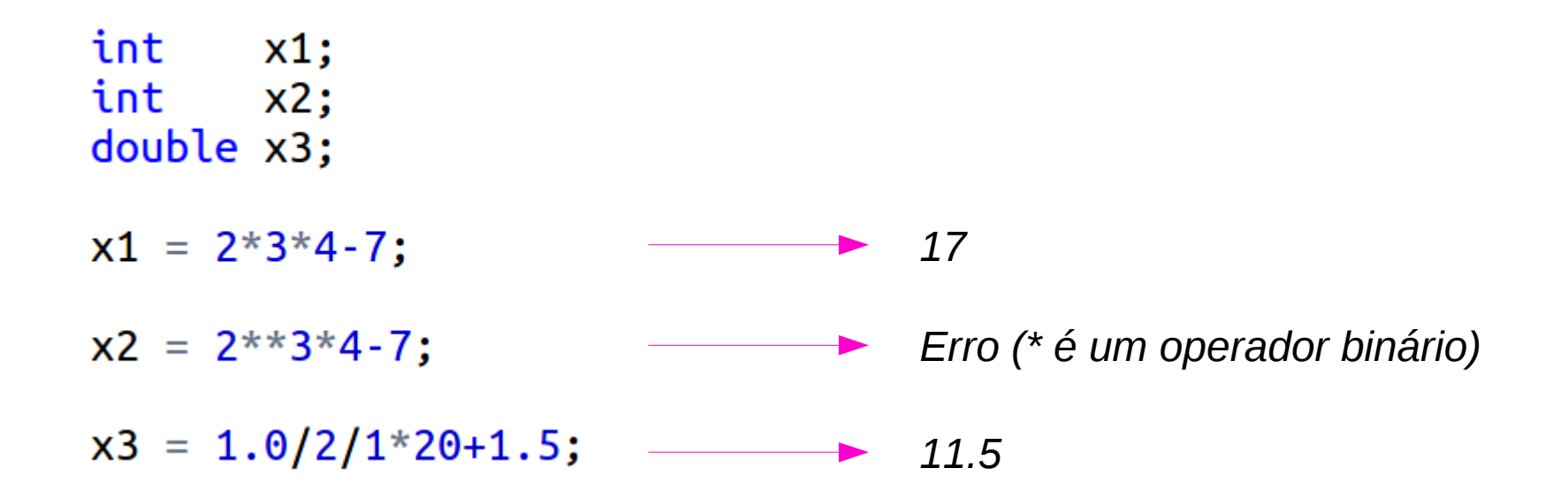

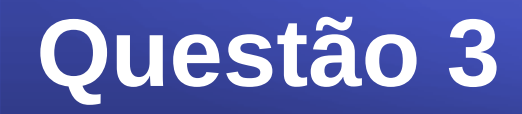

#### Escreva o resultado da execução do seguinte programa:

```
class Main {
1 -\overline{2}static int funcaoX(int p) {
3 -\overline{4}p = p + 3;5
           return p:
6
         ٦
\overline{7}8 -public static void main(String[] args) {
\overline{9}10
           int t = 7:
1112System.out.println( t );
           System.out.println( funcaoX(t) );
1314
           System.out.println( funcaoX(funcaoX(t)) - funcaoX(t) );
15
16
        }
17
18
      ł
```
7 10 3

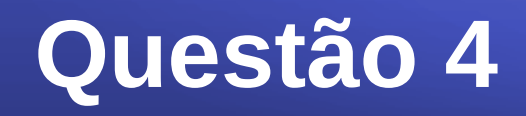

Escreva o resultado da execução do seguinte programa:

```
class Main {
1 -\overline{2}3 -public static void main(String[] args) {
\overline{4}5
           int a=11, b=22, t;
6
\overline{7}a = b:
8
           t = a:
\overline{9}b = t:
10
11
           System.out.println(a);
           System.out.println(b);
12System.out.println(t);
13
14
         }
15
16
17
       }
```
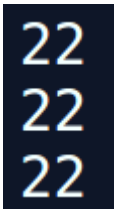

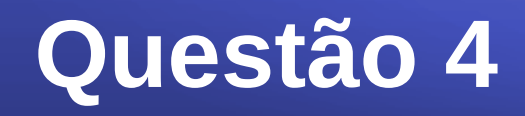

Escreva o resultado da execução do seguinte programa:

```
class Main {
1 -\overline{2}3 -public static void main(String[] args) {
\overline{4}5
            int a=11, b=22, t;
\overline{6}\overline{7}t = a:
8
            a = b;\overline{9}b = t:
10
11
            System.out.println(a);
            System.out.println(b);
12System.out.println(t);
13
14
         }
15
16
17
       }
```
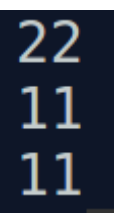

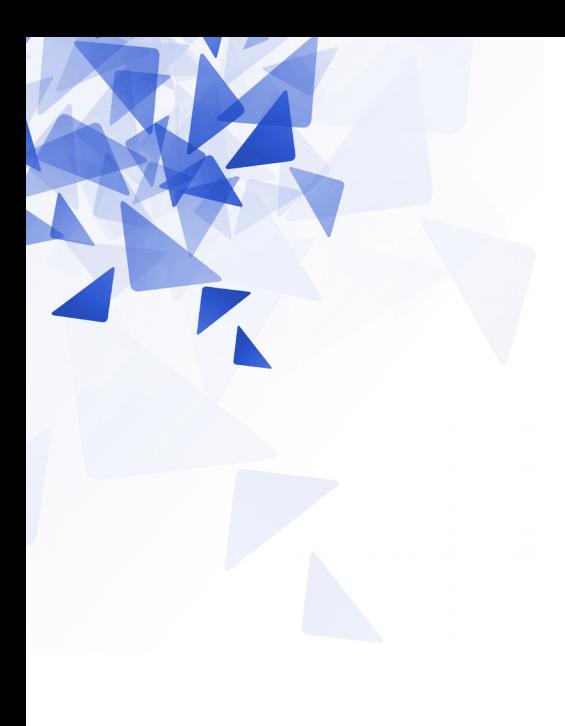

## **Lista 1**

### **URI-Online (Deadline: 27/06/2016)**

Disciplina: Processamento da Informação Turmas: A1, A2 - Diurno SA

> Prof. Dr. Jesús P. Mena-Chalco Assistente Docente: Rafael J. P. Damaceno

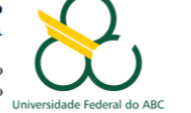

Lista 1 - Deadline: 27/06/2018 (23h50)

#### Problemas iniciais

- 1. Problema 1001 (Extremamente Básico)
- 2. Problema 1002 (Área do Círculo)
- 3. Problema 1003 (Soma Simples)
- 4. Problema 1004 (Produto Simples)
- 5. Problema 1005 (Média 1)
- 6. Problema 1007 (Diferença)
- 7. Problema 1009 (Salário com Bônus)
- 8. Problema 1015 (Distância Entre Dois Pontos) pode submeter a resolução dada neste documento

#### Problemas com seleção simples e composta

- 9. Problema 1035 (Teste de Seleção 1)
- 10. Problema 1036 (Fórmula de Bhaskara)
- 11. Problema 1037 (Intervalo)
- 12. Problema 1040 (Média 3)
- 13. Problema 1041 (Coordenadas de um Ponto)
- 14. Problema 1042 (Sort simples)
- 15. Problema 1050 (DDD)
- 16. Problema 1052 (Mês)

#### Observações:

- · A linguagem de programação considerada é, exclusivamente, Java.
- · Será utilizado um programa especializado para detecção de plágio em todas as submissões.
- O Uri Online é bem rigoroso quanto ao formato das saídas. Às vezes seu programa pode estar correto, mas o formato da saída pode estar incorreto.
- · Alguns exemplos pedem entrada de dados de números decimais. Nestes casos, use a vírgula como separador decimal e não o ponto (se seu sistema operacional estiver configurado para o padrão brasileiro).

#### **Tidia**:

Veja o convite para participar do grupo URI.

#### Use seu nome completo no registro de nomes no URI

#### **Problema 1001**

URI Online Judge | 1001

#### **Extremamente Básico**

Adaptado por Neilor Tonin, URI S Brasil

**Timelimit: 1** 

Leia 2 valores inteiros e armazene-os nas variáveis A e B. Efetue a soma de A e B atribuindo o seu resultado na variável X. Imprima X conforme exemplo apresentado abaixo. Não apresente mensagem alguma além daquilo que está sendo especificado e não esqueça de imprimir o fim de linha após o resultado, caso contrário, você receberá "Presentation Error".

#### **Entrada**

A entrada contém 2 valores inteiros.

#### **Saída**

Imprima a mensagem " $X =$ " (letra X maiúscula) seguido pelo valor da variável **X** e pelo final de linha. Cuide para que tenha um espaço antes e depois do sinal de igualdade, conforme o exemplo abaixo.

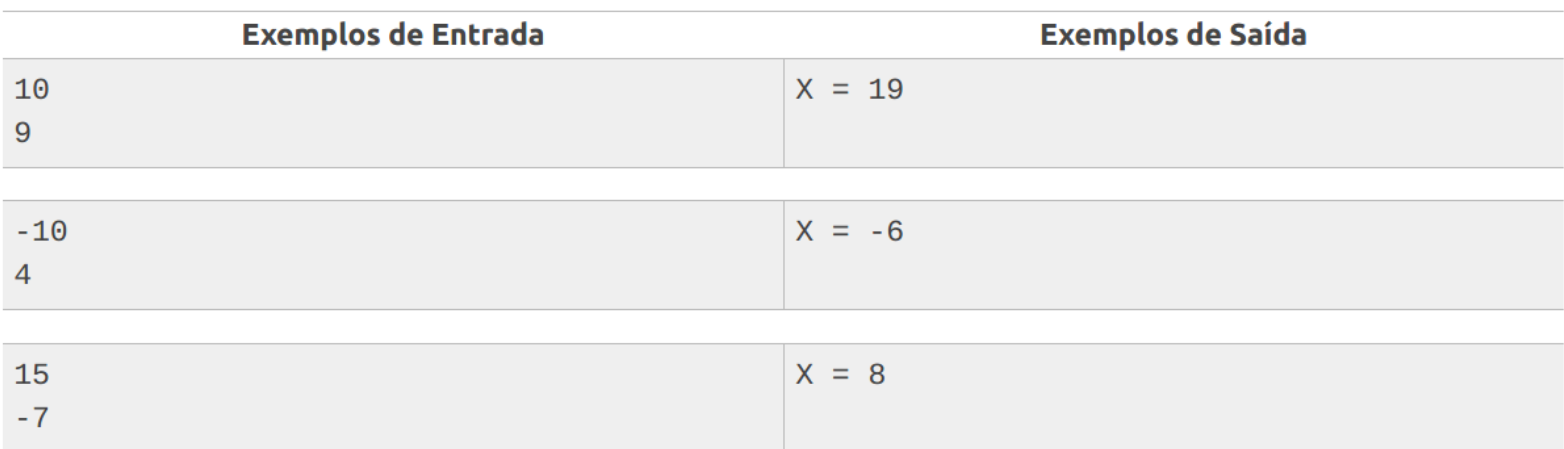

#### **Problema 1001**

```
CÓDIGO FONTE
    import java.io.IOException;
 \mathbf{1}import java.util.Scanner;
 \overline{2}7 * *3 -* IMPORTANT:
 \overline{4}5
      \starO nome da classe deve ser "Main" para que a sua solução execute
              Class name must be "Main" for your solution to execute
 6\phantom{1}6\star\overline{7}\starEl nombre de la clase debe ser "Main" para que su solución ejecutar
      \star /
 8
 \overline{9}public class Main {
10
         public static void main(String[] args) throws IOException {
11 -12int a, b;Scanner entrada = new Scanner (System.in);
1314
15
              a = entrada.nextInt();
              b = entrada.nextInt();
16
17System.out.printf("X = %d \n\pi", a+b);
18
19
         \mathcal{F}20
21
22
    | }
```